THE CORRELATION OF TENSION STRENGH WITH SPECIFIC GRAVITY FOR SELECTED WOOD SAMPLES --

A PROGRAM FOR THE ALWAC III-E COMPUTER AT THE UNIVERSITY OF BRITISH COLUBIA.

A.R.Dabell J. Hwang

**March 1960** 

This program accepts the input of data in a specified format **Summary:** and computes the tension strength and specific gravity for each apecimen. It then computes the mean, standard deviation, and correlation of these quantities over each sub-sample, and, at the end of the entire sample, the correslation of these subsemple means.

## Operating Instructions:

- 1. Set left margin stop on Flexouriter at 6. Set tabulator stops on Flexowniter at 12, 20, 28, 36, 44.
- 2. COMPUTER-CFF-FLEXOWRITER switch to COMPUTER TYPE-OFF-COMPUTE switch to TYPE RECORD switch ON FREE-ISOLATE switch at ISOLATE All other console awitches at NORMAL
- 3. Turn High Speed Reader ON Place program tape in High Speed Reader (narrow side in) Press CLEAR button Type on Flexowriters 0000 carriage return
- 4. Place data tape in High Speed Reader Press CLEAR button Type on Flexowriter: 3000 carriage return
- 5. Computer may halt on instruction 1b90 before completing the input of all the data in a ring.
	- If so, check the data tape for that ring. If the tape is correct, move it back until the reader is at the beginning of the ring on which the computer stopped.

Place the JUMP-NORMAL-PROCEED switch briefly to JUMP

The computer then accepts re-input of the data for that ring.

In a long run, involving many observations or many rings, overflow **ALARMS!** may occur in the accumulations. Should this happen, the following one-word changes alter the scaling of the largest values, and thus rasult in a program slightly less acourate, but having a greater capacity.

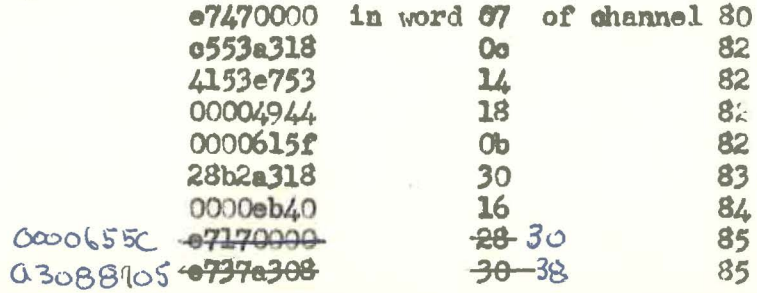

 $\overline{\mathbf{c}}$ 

Alarm<br>co

 $\mathbf{1}_{\bullet}$ 

 $2.$ 

Note

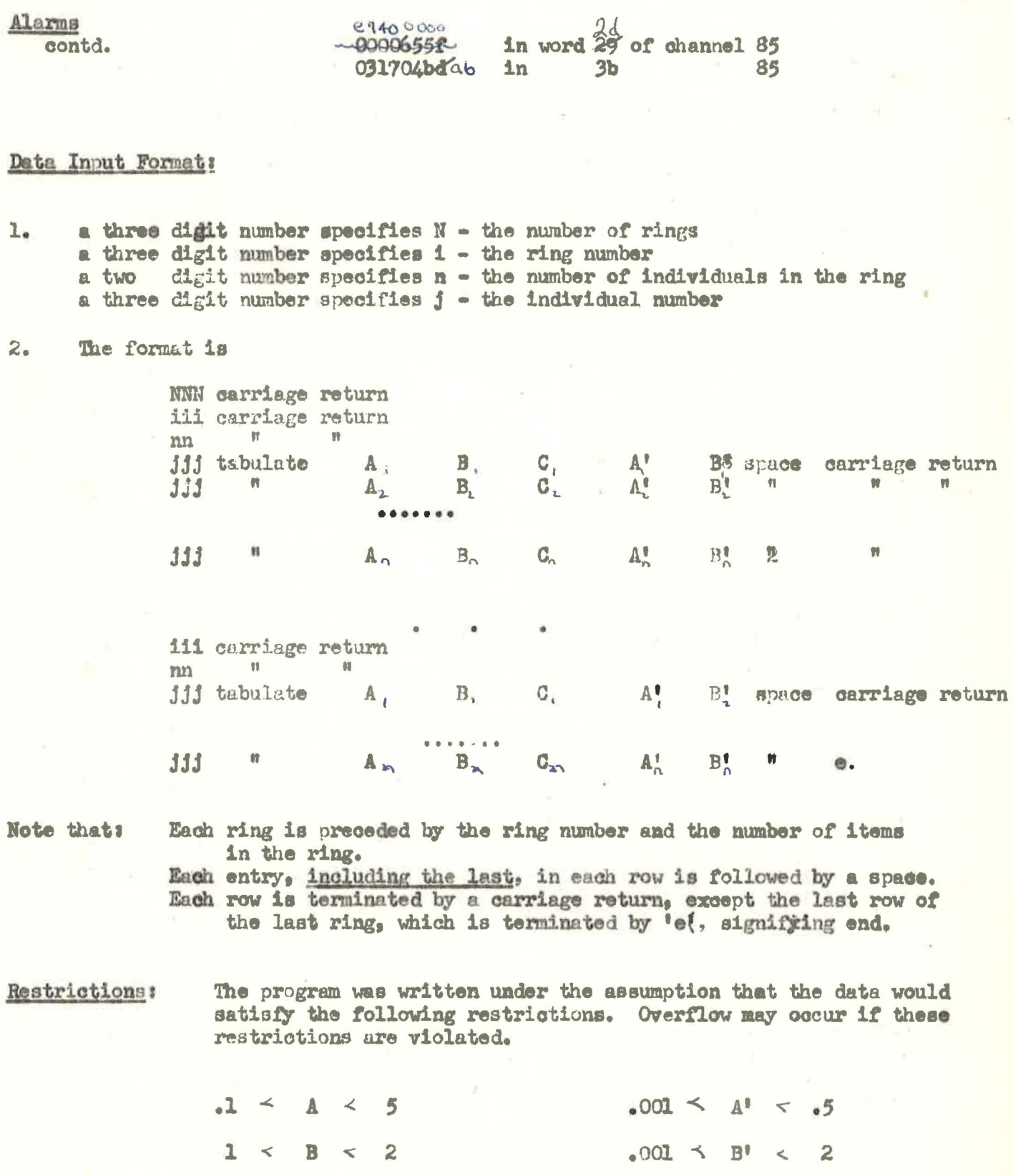

 $\mathbf 1$  $\mathsf{O}\xspace$  $\,<$  $\overline{F}$  $\,<$ 

 $\begin{array}{c} \n\leq 20 \\
\leq 100\n\end{array}$ n<br>N

 $\ddot{\bullet}$ 

 $\prec$ 

C

 $\prec$ 

 $\overline{\mathbf{z}}$ 

Subroutines:

The program uses routines A-1, It13, and  $1-\frac{20}{14}$  in channels O5, le, and 1f respectively.

Check Sums

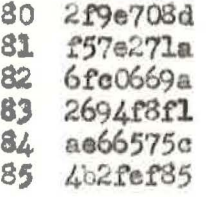

(These check sums apply to the program tape having the modifications<br>listed under Alerms.)

 $3<sub>0</sub>$ 

 $H =$  Lead  $(kq)$ <br>  $B =$  width (orion)  $H' =$  oven weight (gx)<br> $B' =$  green weight (gr).  $C =$  +hickness (scales) G =  $\frac{100 \text{ H}}{13 \times C_2 \cdot 04133}$  kg/cm<sup>2</sup>  $H = 14.223 \text{ G}$   $16/\text{m}^2$  $D' = \frac{B' - H'}{H'}$  $F' = \frac{1}{D' + .654}$  $\overline{\omega}$  $\mathcal{R}^{(0)}$ 

## SAMPLE CALCULATION USING THE MODIFIED PROGRAM

## $DATA$

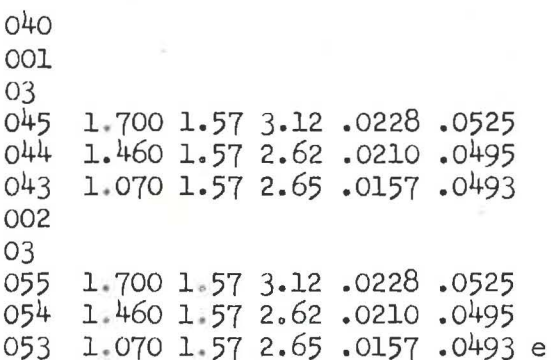

8000

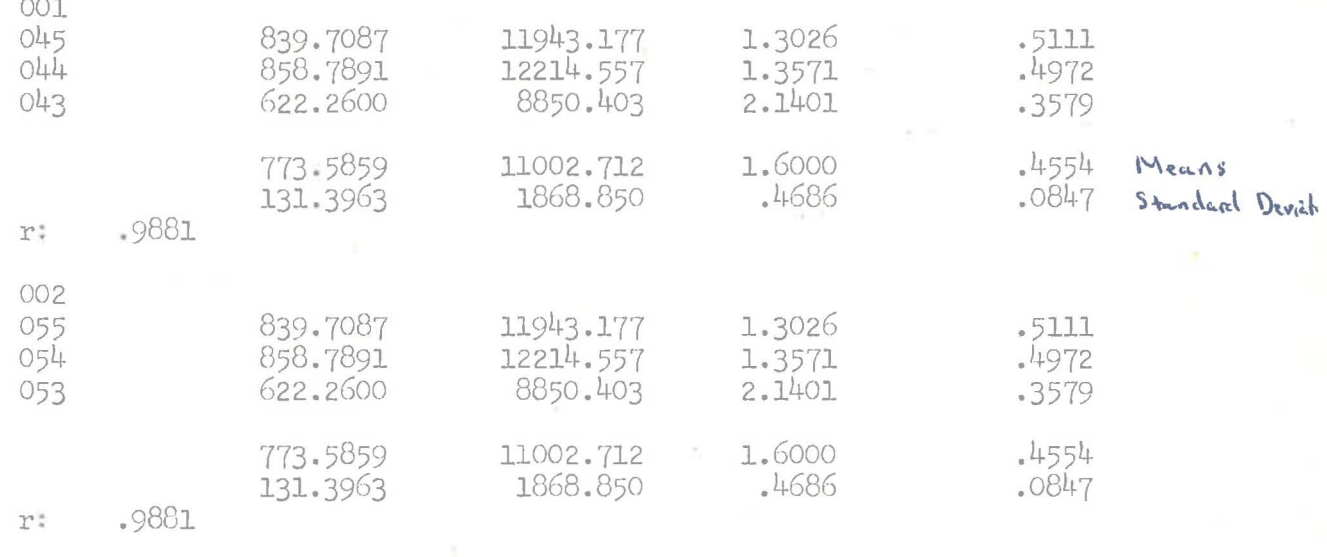

 $\mathbf{R}^*$ 1.0000

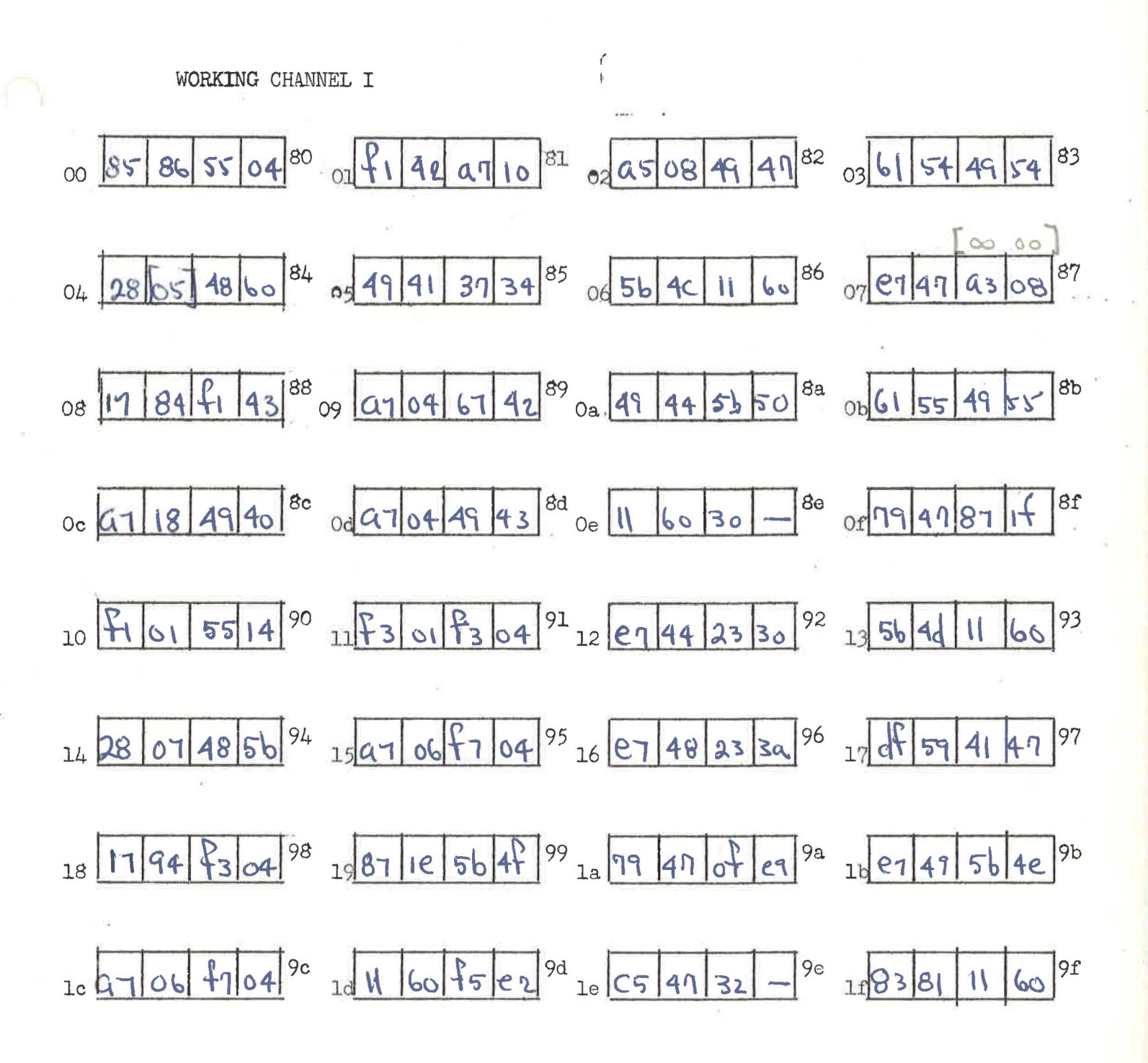

20  $df |59 |87 |10|^{20}$   $21 |43 |08 |61 |57 |^{21}$   $22 |49 |58 |27 |44 |^{22}$   $23 |69 |37 |19 |27 |^{23}$  $_{24}$  56 45 11 60 a4  $_{25}$  49 57 79 44  $3$   $_{26}$  43 04 61 59  $^{36}$   $_{27}$  17 91 cH 56  $^{37}$ 28 49 44 56 51 28 29 87 1 56 52 29 20 49 59 79 44 20 81 82 11 00 24 60 6744 ac 2011 60 04 59 ad 20 56 46 11 60 ac 21 61 36 19 67 af  $30000 - 9108^{b0}$   $3179446149^{b1}$   $3241449947^{b2}$   $33176799$  $_{34}$  eb 44 c5 44  $^{b4}$   $_{35}$  3a - 19 42  $^{b5}$   $_{36}$  a 04 61 5a  $^{b6}$   $_{37}$  11 a 1 16 90  $^{b7}$  $38\sqrt{32}-6156^{b8}$   $390$  + eq c5 44<sup>b9</sup>  $394954$  + 54 + 54  $\frac{1}{2}$  + 6  $\frac{1}{3}$  000003 + b  $30 - 4956$  e7 44<sup>bc</sup>  $3032 - 6158$ <sup>bd</sup>  $302 - 4301$ <sup>be</sup>  $350000005$ 

WORKING CHANNEL IT

 $\mathbf{2}$ 

 $\mathbf{B}$ 

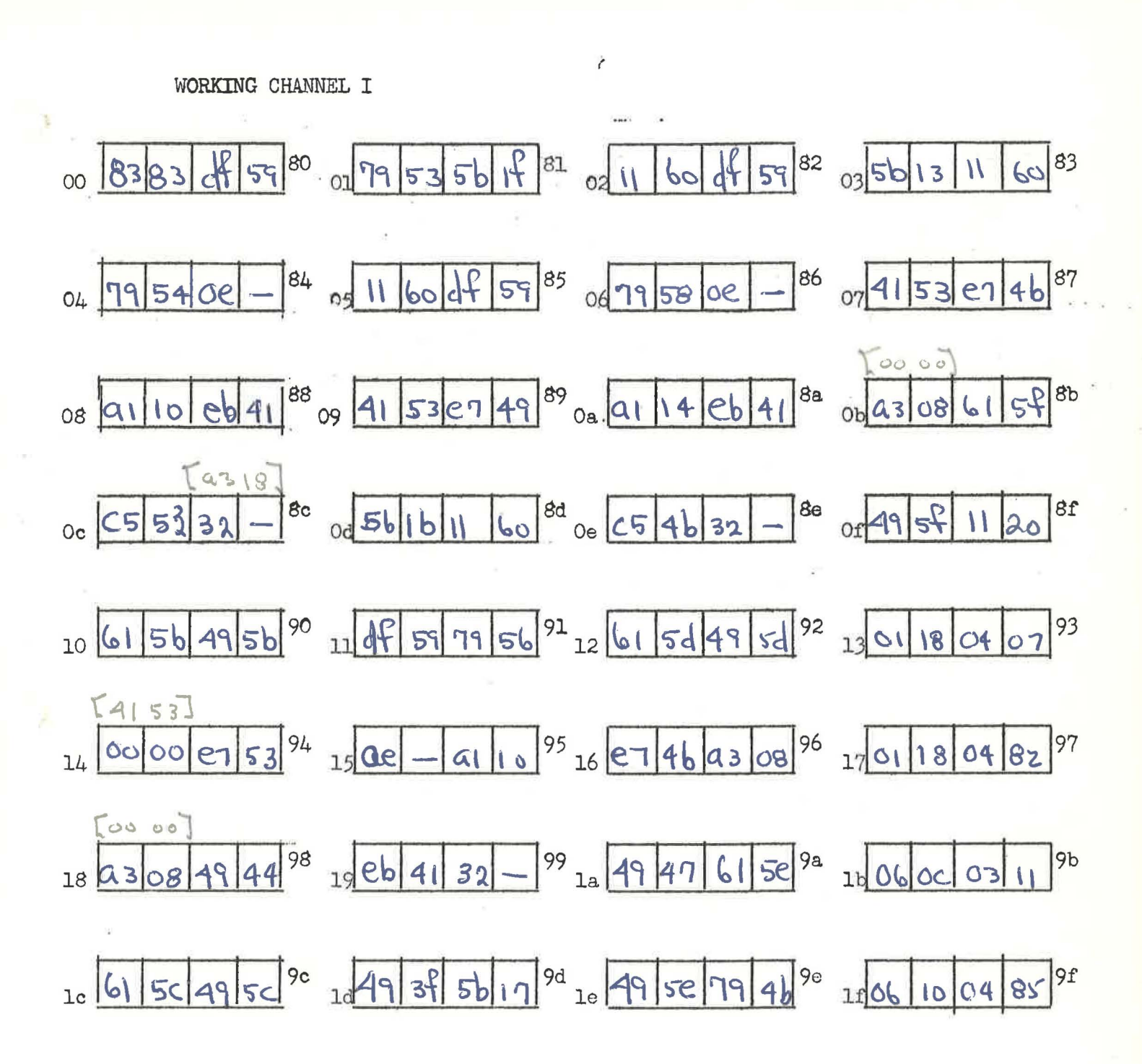

 $\mathbf{B}$ 

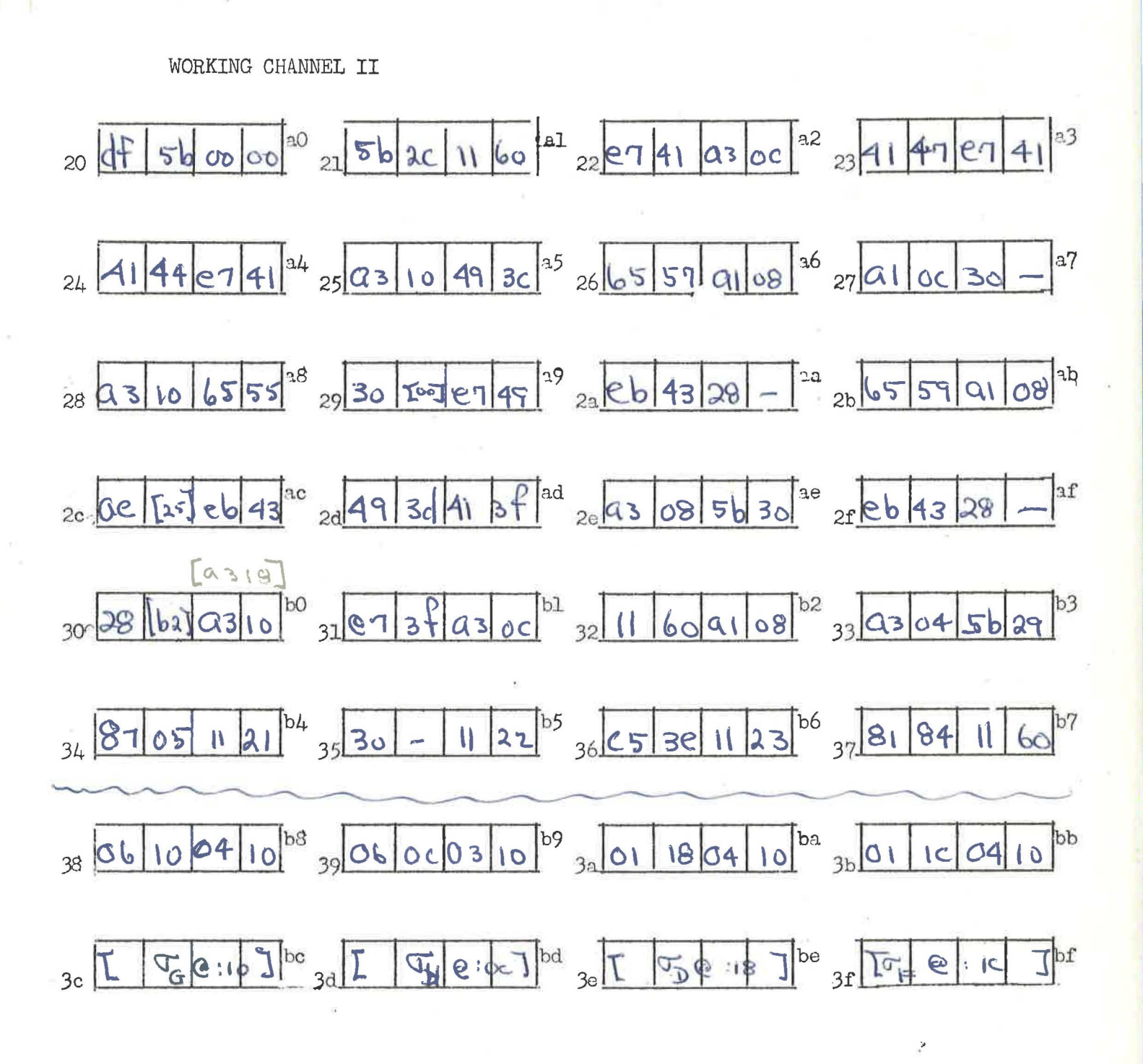

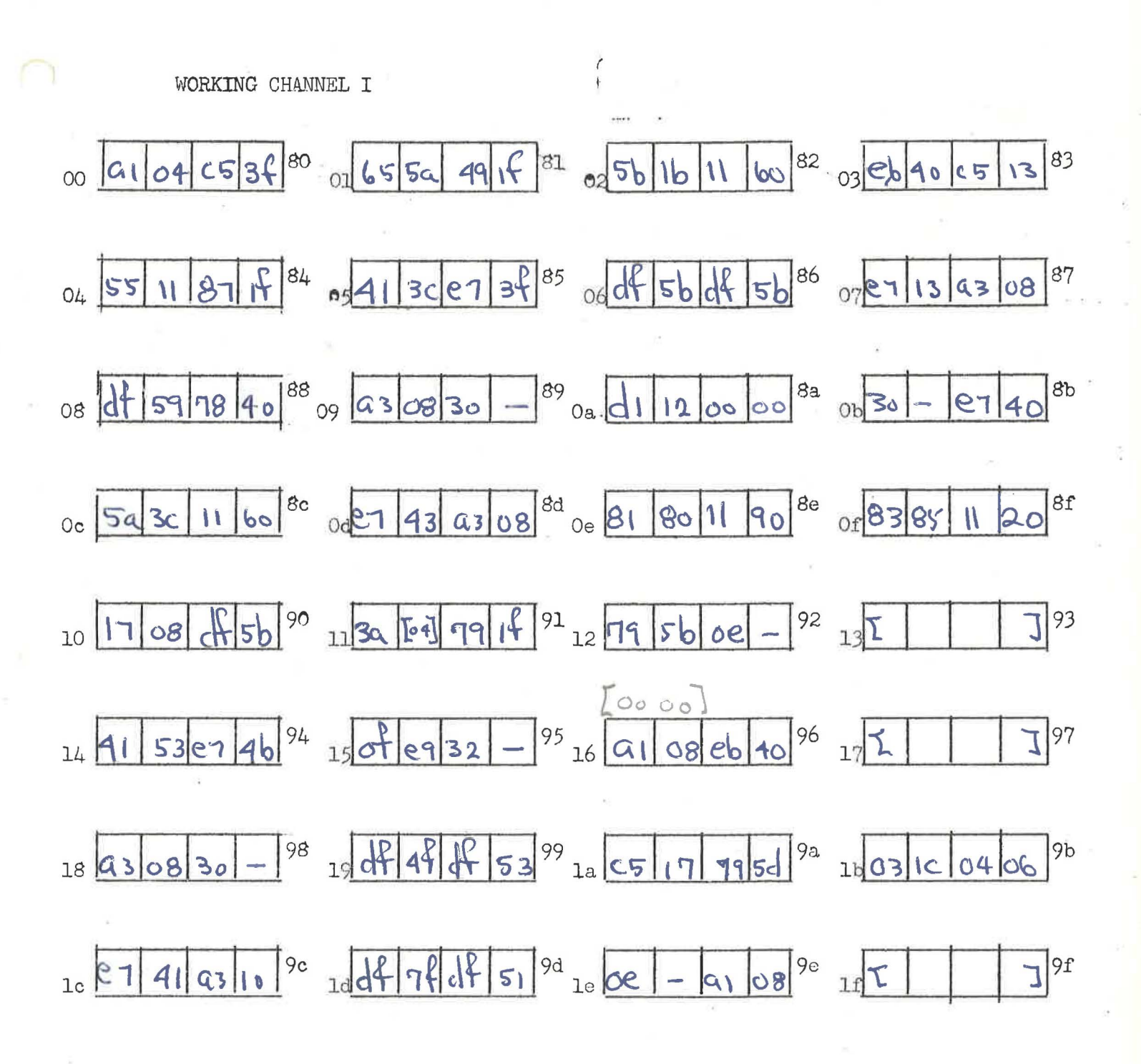

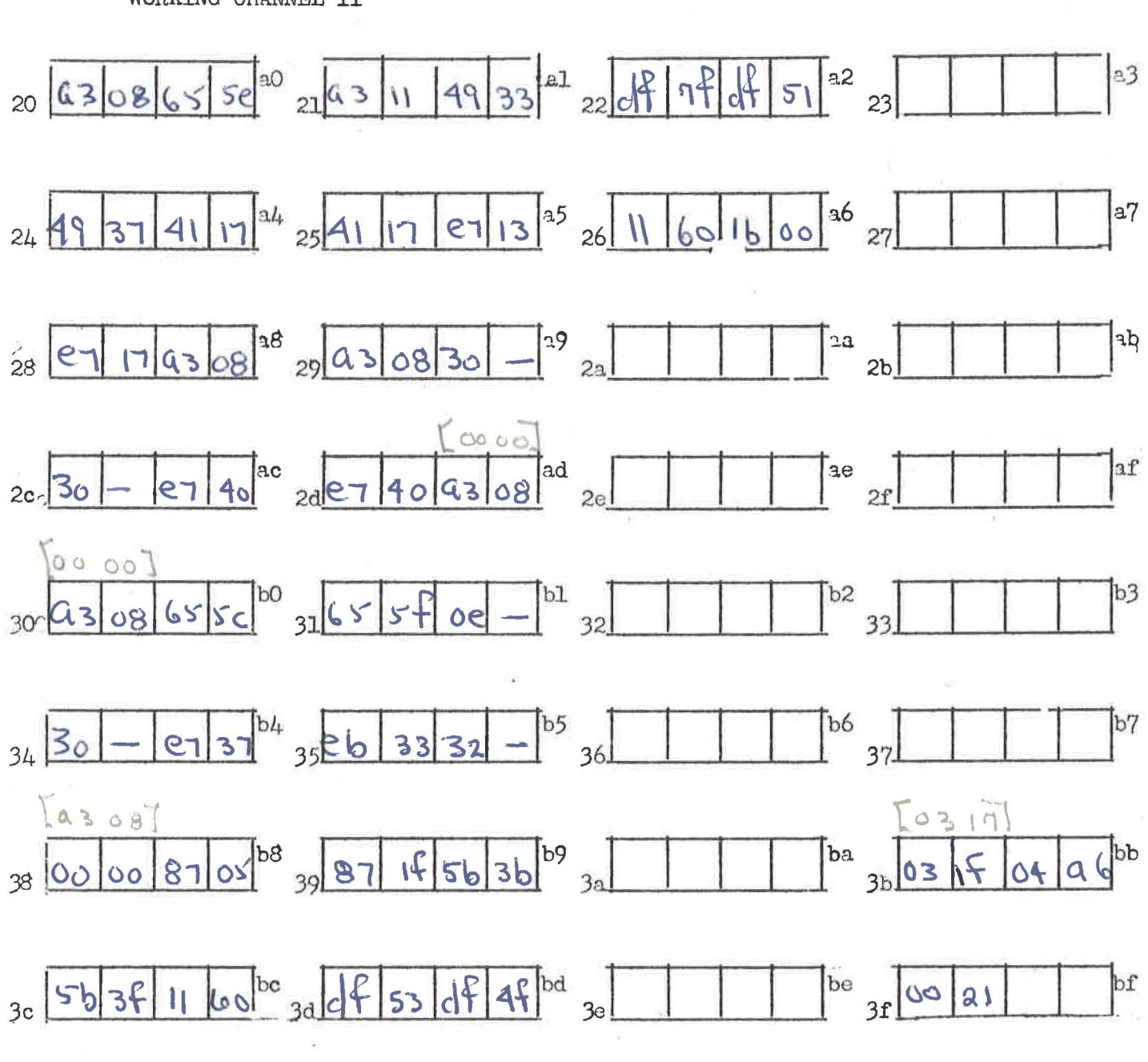

WORKING CHANNEL II

6

85

 $\mathbf{z}_i$ 

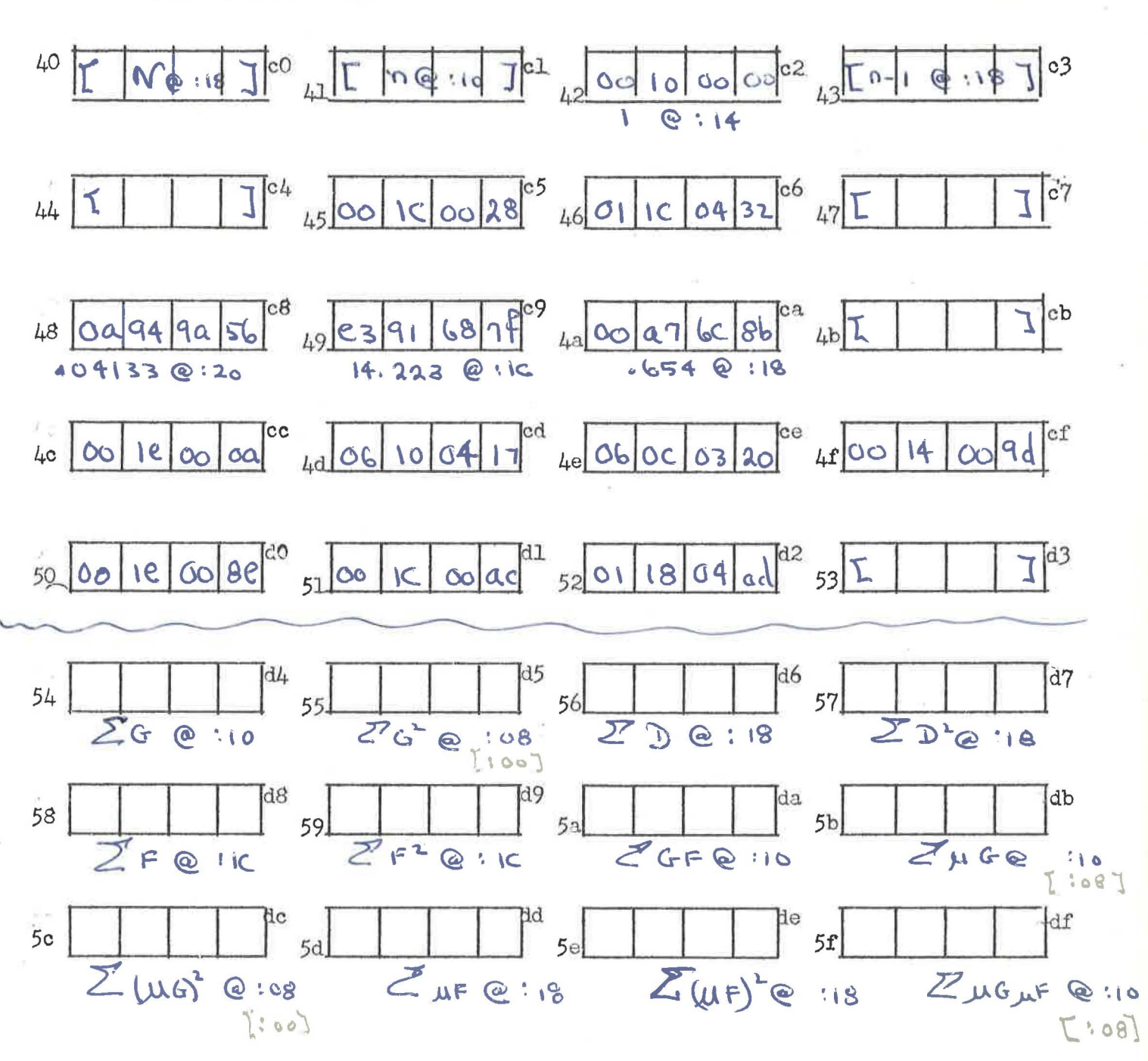

WORKING CHANNEL III

 $\overline{\mathbf{u}}$ 

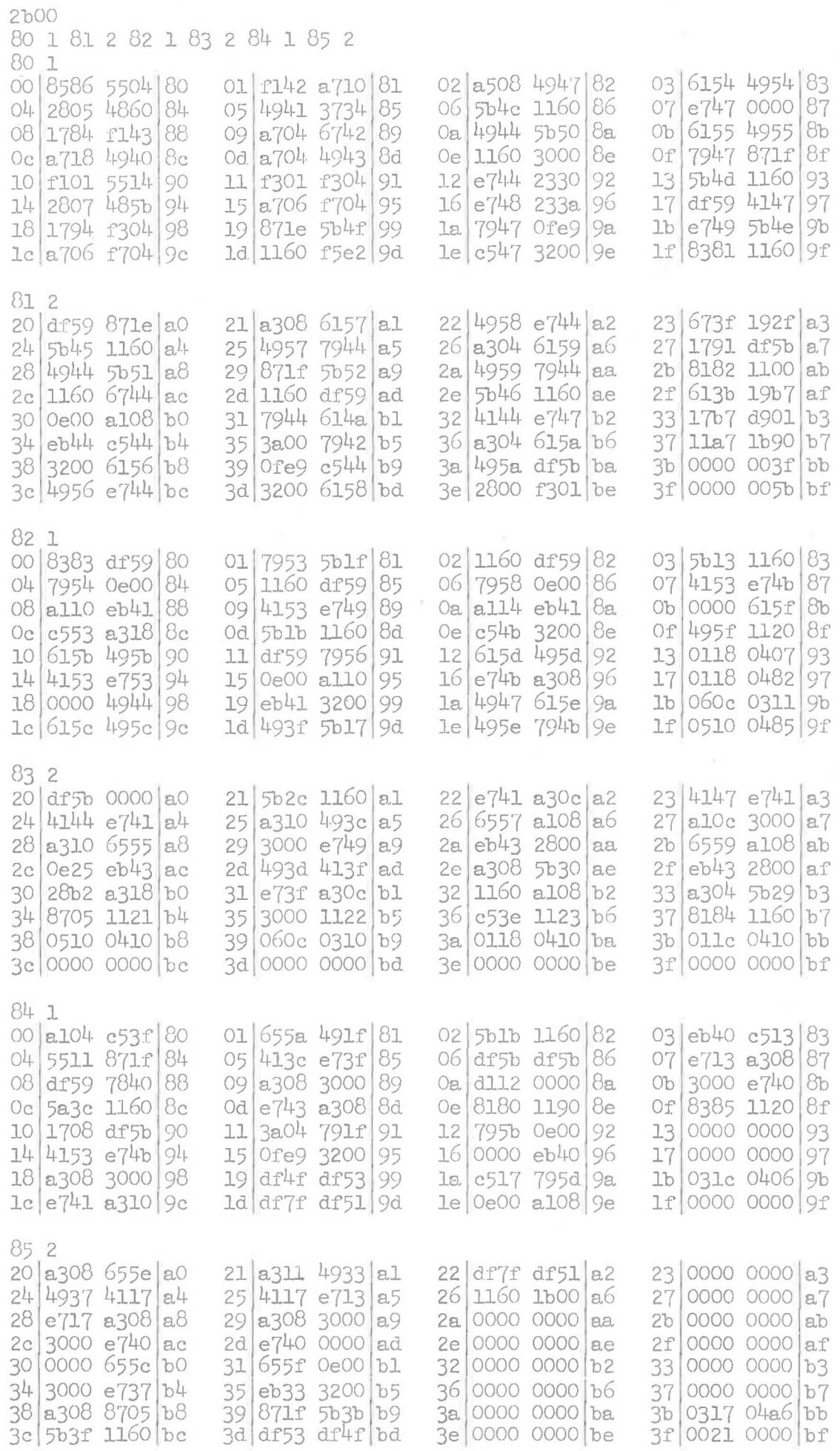

 $\cap$  .

2820<br>2820<br>80-85<br>80 2f9e70d8<br>81 f57e271a<br>82 6fc0669a<br>83 2694f8f1<br>84 ae66575c<br>85 4b2fef85<br>8 - x

## u. B. c. Computing Centre

Routine A-1 May 15, 1959.

**RA** 

### SQUARE ROOT SUBROUTINE

Coded by: E. N. Ward, Alwac

#### Purposes

75,

This subroutine computes the square root of a double~length number located in the AB register and leaves the result in the same location.

### Storage:

The routine is stored in channel 05 in the isolated portion of the drum, and operates in working charmel IV.

### Use:

Place x scaled 32:32 in the AB register with sign x in B, and use the calling sequence

> 8705 5b(W) ll60 where W is the address of the keyword

Control is returned to the address RA, with  $\sqrt{x}$  in the AB register scaled 32:32.

The subroutine is resetting., but destroys the contents of the E **register.** 

### Alarm Conditions:

The range of x is  $2^{64} - 1$   $> x.2^{32}$   $> 0.$ 

If x is negative, control is transferred to the Alarm Exit subroutine, U-26, assumed to be stored in channel OA. This routine will type out **"Alarm SQRe.1 <sup>11</sup>** and the return address RA, and will halt on a 1b instruction. Depressing the NORMAL-START switch will set A and B equal to zero and retum control to the program (but note that the Alarm Exit subroutine., rather than the Square Root subroutine, will be left in working channel  $IV$ ).

#### Timing:

JOO ms. maximum.

Mathematical Analysis: The first approximation to  $F(x)$  is given by the Rational Function:

$$
y = a(x + d) + b - \frac{c}{x + d} \text{ where } 1 \leq x \leq 2,
$$

and:

 $a = 0.20865631$  $b = 1.19814519$  $c = 1.69407941$  $d = 1.41392593$ 

One application of the Newton-Ralphson Fornrula then gives 32 bit **accuracy.** 

### Error Analysis:

 $|\sqrt{x} - F(x)| \leq 2^{-31}\sqrt{x}.$ 

## $U_{\bullet}$  B.  $C_{\bullet}$  Computing Centre

Page 2<br>Routine A-1

# Copy of Library Tape:

0504

s.

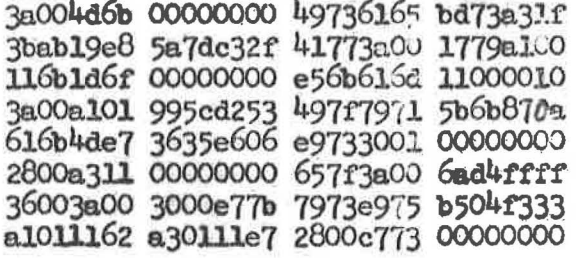

 $I-13$ 26th February, 1958.

### U.B.C. COMPUTING CENTRE

## Decimal Typewriter Input

This routine operates exactly as described in the attached write-up of I-3.

Routine I-3 has been slightly modified however, so that it could be used to input decimal numbers both via the flexowriter and the high-speed unit.

When the high-speed unit is ON, the decimal numbers will be input by that unit whether the flexowriter is ON or OFF. When the high-speed unit is OFF, decimal numbers can be input by the flexowriter.

## Timing:

Average time: 230 ms. per character from the flexowriter and 80 ms. per character from the high-speed  $\mathcal{F}$ unit.

Copy of Library Tape:

 $1eQ4$ 

38004dff 11fd6174 f3011965 2930697e c3784d6e a5017568 36006775 3b38e168 2930280f 517alf79 1df22800 17e7313a 576df301 677e657a a3005b71 697e3128 197cllec 19685775 11773734 a300e976 0000003c 11620000 616e4d73 5778c5f8 00000000 e37a2800 0000000a e97c79f8 677419el 17623000 00000005 22001100 2822 le db435e82

(All modifications have been underlined)

Routine I-3 November 13, 1957.

### UBC COMPUTING CENTRE

Summary of "decimal typewriter input" routine (coded by A. Beek in August,  $1956$  as Alwac routine  $LR-15.1$ , DTI-2).

### Description:

This routine is used to read in a decimal number, convert it to binary and leave the result in the A register.

Use:

This routine is normally stored in main memory channel le When this is the case, use the calling sequence:

87le

 $5b(W)$ 1160 where  $W$  is the address of the keyword of the form  $IB$  |  $IRA$  when the binary point is required to be B places from the right end of the A register.

The computer then waits for the input of a decimal number including its minus sign if any, and its decimal point if any. (This information may be preceded by any number of spaces.)

After the first character not a space has been entered, the next space terminates the inqut, and the binary equivalent of the input (rounded to B binary places) is left in the A register.

The routine is resetting and it restores the E register.

If a, b, c, d, ore (or any character with one of these as hexadecimal part) is entered before the final space, the routine starts over again. (This **fact** can be used to correct errors which are caught in time.)

### Restrictions:

The computer will stop and alarm on 6774 in 7c if the overflow is on as the routine is entered.

Overflow will occur, or the input will be misinterpreted, unless the following conditions are satisfied:

- (a) the number of decimal nlaces in the input must be  $\leq$  B,
- (b) the number of decimal places in the input must be  $\leq 13$ ,
- (c) the final result must not exceed the capacity of a register
- (d)  $0 \leq B \leq 63$ .

Routine I-20 January 29, 1960

1

 $\leftarrow$ 

 $\check{a}$ 

• I

FAST DECIMAL TYPEWRITER OUTPUT Coded by: G. A. Bachelor, OSC. Modified by: J. R. H. Dempster and W. Dettwiler, U. B. C.

## Summary:

This routine is used to take a number from the A register, convert it to decimal and output the result. Output is via the High-speed Punch if it is on, otherwise via the Flexowriter.

## Use:

This routine is normally stored in main memory channel  $lf$ , replacing  $I-4$ . If this is the case, and the number to be output is in the A register, use the calling sequence:

87lf 5b(W) 1160

where Wis the addre ss of the keyword of the form l L ! B IR l RA I. Bis the number of binary places from the right end of the A register to the binary point. R is the number of places required to the right of the decimal point, and  $L$  is the maximum number to the left.

The number is then rounded, and output, according to the prescribed format.  $L + R + 2$  characters will always be output, the two extra being the decimal point and the sign (minus or space). Zeros on the left are replaced by spaces, and the minus sign, if any, is moved over next to the first digit.

The routine is resetting and it restores the E register.

### Restrictions:

 $0~\leq L \leq 9$ ,  $0~\leq R \leq 9$ ,  $0~\leq B \leq 63$ . Error in last place  $\leq .23$  10<sup>L+R-9</sup> If B > *32,* only 32 bits will be retained after the binary point. If the number to be output has more than L decimal digits to the left of the decimal point, either an overflow alarm will occur on 5163 at 62, or (if  $L \models 0$ ) a second decimal point and R extra digits will be output.

The computer will stop and alarm on 7366 at 6c if the overflow is on as the routine is entered. \

# $\min_{\mathcal{B}}$ :

234 + (L+R) 17 ms. per number, on High-speed Punch, or approximately 150 ms. per character on Flexowriter.

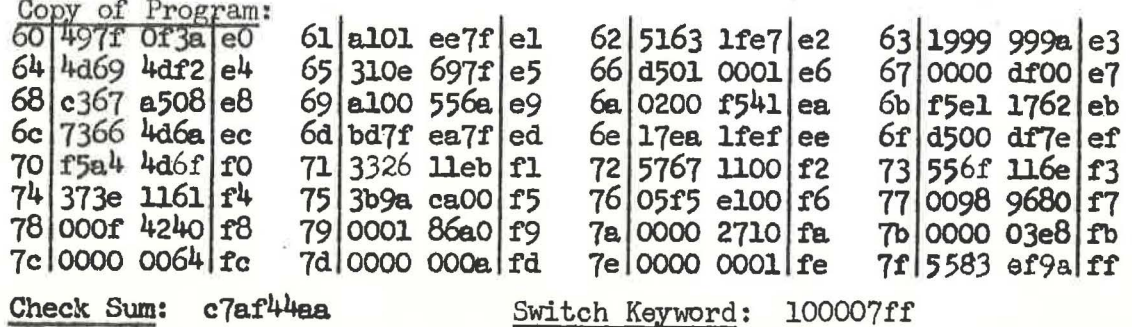